# **BUILDING DESIGN AND ASSESSMENT TOOL**

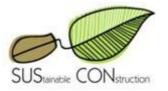

**USER MANUAL** 

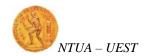

# **CONTENTS**

| 1.  | INTRODUCTION                           | 3  |
|-----|----------------------------------------|----|
| 2.  | The Building Assessment Tool (Tab1)    | 3  |
| 3.  | Ecodesign Criteria Groups (Tab2)       | 4  |
| 4.  | Land Use & Sitting (Tab3)              | 5  |
| 5.  | Energy & Atmospheric Pollution (Tab4)  | 6  |
| 6.  | Health & Safety (Tab5)                 | 7  |
| 7.  | Material Resource Efficiency (Tab6)    | 7  |
| 8.  | Water Conservation (Tab7)              | 8  |
| 9.  | Economic Performance (Tab8)            | 9  |
| 10. | Environmental Performance Chart (Tab9) | 9  |
| 11. | Software menu toolbar                  | 10 |
| AN  | NEX I: Software Figures Enlarged       | 12 |

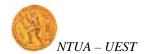

#### 1. INTRODUCTION

The purpose of this document is to describe how to use the Building Design and Assessment Tool software. The software is divided into nine steps / tabs. Each tab / step has its goal. These nine tabs / steps are described below:

- Tab1→Building Assessment Tool
- Tab2→Ecodesign Criteria Group
- Tab3→Land Use & Sitting
- Tab4→Energy & Atmospheric Pollution
- Tab5→Health & Safety
- Tab6→Material Resource Efficiency
- Tab7→Water Conservation
- Tab8→Economic Performance
- Tab9→Environmental Performance Chart

#### 2. The Building Assessment Tool (Tab1)

This tab / step informs the user about the purpose of the software. By following each tab / step the user can successfully create the environmental performance chart, which is the desired main output from this tool.

This software tool is designed in a way that it can be easily adapted to the specific environmental and socioeconomic status of the area in which the assessed building or construction occurs. The evaluator can define the significance of each assessment parameter in relevance to the local or national conditions and the specific environmental or economic goals which have been set. The software is a decision making tool that can assist the evaluator grossly estimate the performance of a construction. **In Fig. 1**, there is a screenshot of tab1:

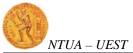

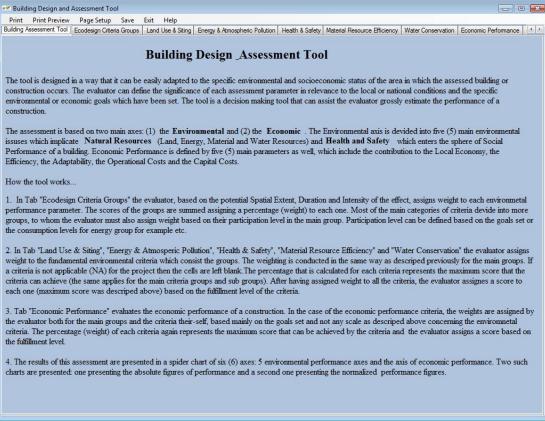

Figure 1: Building Assessment Tool (Tab1)

#### 3. Ecodesign Criteria Groups (Tab2)

In Tab2 "Ecodesign Criteria Groups" the evaluator, based on the potential Spatial Extent, Duration and Intensity of the effect, assigns weight to each environmental performance parameter. The scores of the groups are summed assigning a percentage (weight) to each one. Most of the main categories of criteria divide into more groups, to whom the evaluator must also assign weight based on their participation level in the main group. Participation level can be defined based on the goals set or the consumption levels for energy group for example etc.

**In Fig. 2**, there is a screenshot of tab2 where on the left side the user must choose from each of the three drop down lists (Spatial extent of effect, Intensity of effect, Duration of effect) a value from 1 to 3. When the user's mouse is on top of one of the three drop down lists a message will appear (see Fig. 2) informing him on what each value stands for:

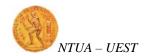

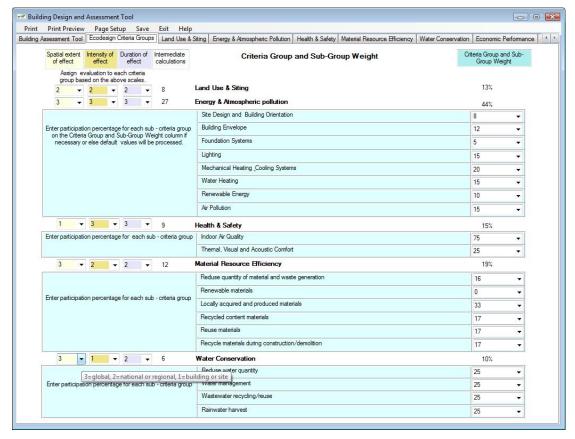

Figure 2: Ecodesign Criteria Groups (Tab2)

#### 4. Land Use & Sitting (Tab3)

In Tab3 "Land Use & Sitting", the evaluator assigns weight to the fundamental environmental criteria which consist this group. The weighting is conducted in the same way as described previously for the main groups. The percentage that is calculated for each criteria represents the maximum score that the criteria can achieve (the same applies for the main criteria groups and sub groups).

After having assigned weight to all the criteria, the evaluator assigns a score to each one (maximum score was descriped above) based on the fulfillment level of the criteria. If the user assigns a score greater than the maximum score a <u>red warning label will appear next to the drop down list</u>. The warning will disappear only if the user chooses an appropriate value (less or equal than the maximum score). **In Fig. 3**, there is a screen shot of tab3:

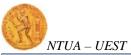

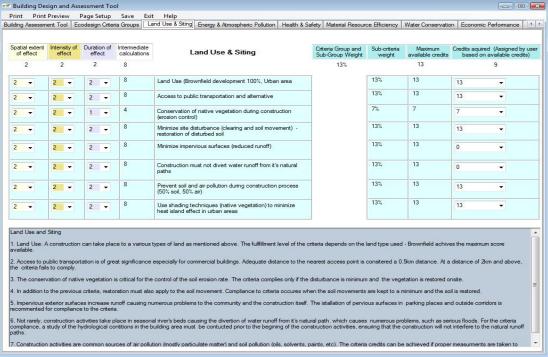

Figure 3: Land Use & Sitting (Tab3)

## 5. Energy & Atmospheric Pollution (Tab4)

In Tab4 "Land Energy & Atmospheric Pollution", the evaluator assigns weight to the environmental criteria which consists this group. The user fills in the criteria as he did on tab3 "Land Use & Sitting". **In Fig 4**, there is a screenshot of tab4:

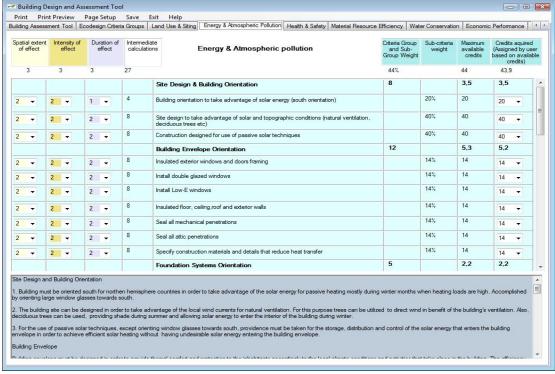

Figure 4: Energy & Atmospheric Pollution (Tab4)

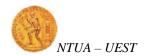

## 6. Health & Safety (Tab5)

In Tab5 "Health & Safety", the evaluator assigns weight to the environmental criteria which consists this group. The user fills in the criteria as he did on tab3 and tab4. **In Fig 5**, there is a screenshot of tab5:

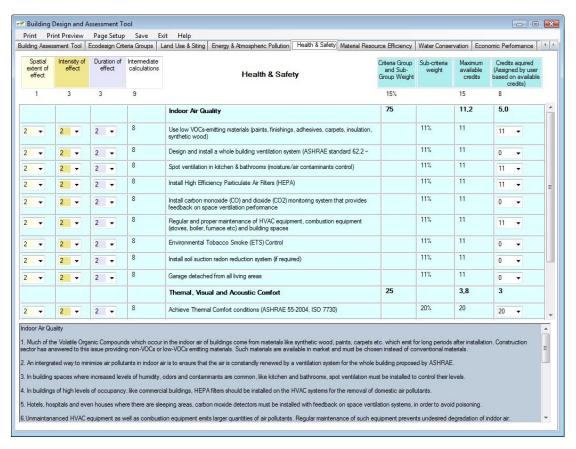

Figure 5: Health & Safety (Tab5)

## 7. Material Resource Efficiency (Tab6)

In Tab6 "Material Resource Efficiency", the evaluator assigns weight to the environmental criteria which consists this group. The user fills in the criteria as he did on tab3, tab4 and tab5. **In Fig 6**, there is a screenshot of tab6:

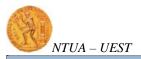

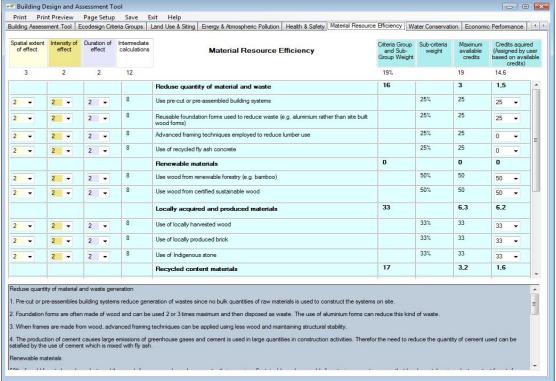

Figure 6: Material Resource Efficiency (Tab6)

#### 8. Water Conservation (Tab7)

In Tab7 "Water Conservation", the evaluator assigns weight to the environmental criteria which consists this group. The user fills in the criteria as he did on tab3, tab4, tab5 and tab6. **In Fig 7**, there is a screenshot of tab7:

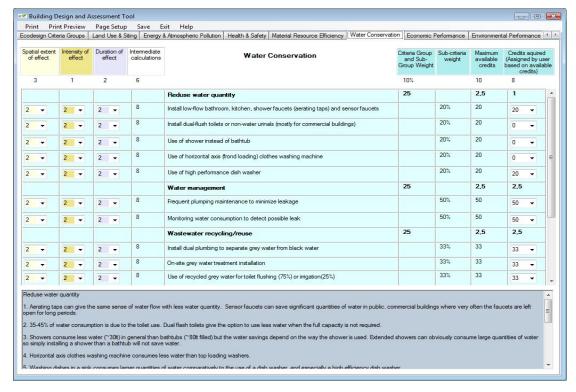

Figure 7: Water Conservation (Tab7)

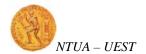

### 9. Economic Performance (Tab8)

Tab8 "Economic Performance" evaluates the economic performance of a construction. In the case of the economic performance criteria, the weights are assigned by the evaluator both for the main groups and the criteria their-self, based mainly on the goals set and not any scale as descriped above concerning the environmental criteria. The percentage (weight) of each criterion again represents the maximum score that can be achieved by the criteria and the evaluator assigns a score based on the fulfillment level. **In Fig. 8**, there is a screenshot of tab8:

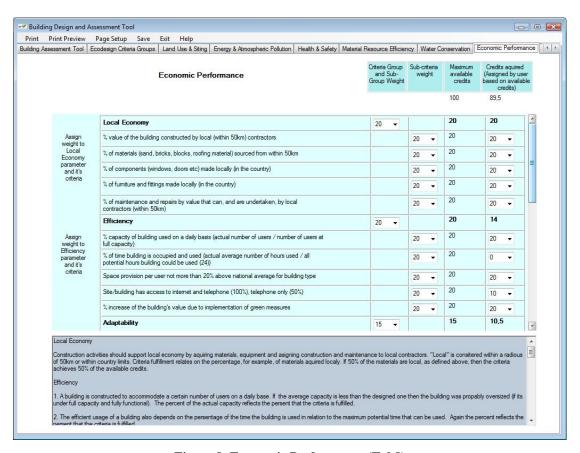

**Figure 8: Economic Performance (Tab8)** 

## 10. Environmental Performance Chart (Tab9)

The results of this assessment are presented in a spider chart of six (6) axes: 5 environmental performance axes and the axis of economic performance. Two such charts are presented: one presenting the absolute figures of performance and a second

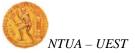

one presenting the normalized performance figures. **In Fig. 9**, there is a screenshot of tab9:

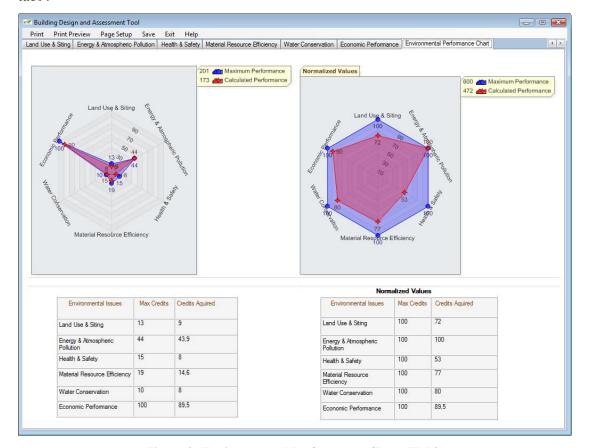

Figure 9: Environmental Performance Chart (Tab9)

These two environmental charts are the main outputs from this software tool.

#### 11. Software menu toolbar

On the left top corner of the window software there are six menus:

- Print
- Print Preview
- Page Setup
- Save
- Exit
- Help

If the user clicks on the "**Print**" menu; a print window will show up asking the user to choose the printer where the current tab will be printed or make any other changes on the printing preferences.

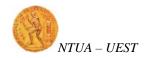

If the user clicks on the "**Print Preview**" menu; a print preview windows will pop up showing us how the current tab will be printed.

If the user clicks on the "Page Setup" menu; a window will pop up prompting the user to choose the desired page layout, for example landscape instead of portrait.

If the user clicks on the "Save" menu; a window will show up asking the user for a filename and location for the current tab. The current tab will be saved as an image (in jpeg format).

If the user clicks on the "Exit" menu; a message box will show up asking for confirmation for exiting the software.

If the user clicks on the "Help" menu; the original file Ecodesign\_Criteria\_matrix.xls will open in case the user wants to check some extra information for the tool.

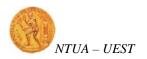

## ANNEX I: Software Figures Enlarged

Building Assessment Tool | Ecodesign Criteria Groups Building Design and Assessment Too Print Print Preview Page Setup Save Land Use & Sting | Energy & Atmospheric Pollution | Health & Safety | Material Resource Efficiency | Water Conservation | Economic Performance Exit Building Design Assessment Too Help

0

issuses which implicate Natural Resources (Land, Energy, Material and Water Resources) and Health and Safety The assessment is based on two main axes: (1) the Environmental and (2) the Economic environmental or economic goals which have been set. The tool is a decision making tool that can assist the evaluator grossly estimate the performance of a construction occurs. The evaluator can define the significance of each assessment parameter in relevance to the local or national conditions and the specific The tool is designed in a way that it can be easily adapted to the specific environmental and socioeconomic status of the area in which the assessed building or . The Environmental axis is devided into five (5) main environmental which enters the sphere of Social

How the tool works

Efficiency, the Adaptability, the Operational Costs and the Capital Costs

Performance of a building. Economic Performance is defined by five (5) main parameters as well, which include the contribution to the Local Economy, the

- groups, to whom the evaluator must also assign weight based on their participation level in the main group. Participation level can be defined based on the goals set or performance parameter. The scores of the groups are summed assigning a percentage (weight) to each one. Most of the main categories of criteria devide into more the consumption levels for energy group for example etc. In Tab "Ecodesign Criteria Groups" the evaluator, based on the potential Spatial Extent, Duration and Intensity of the effect, assigns weight to each environmetal
- a criteria is not applicable (NA) for the project then the cells are left blank. The percentage that is calculated for each criteria represents the maximum score that the weight to the fundamental environmental criteria which consist the groups. The weighting is conducted in the same way as descriped previously for the main groups. each one (maximum score was descriped above) based on the fulfillment level of the criteria criteria can achieve (the same applies for the main criteria groups and sub groups). After having assigned weight to all the criteria, the evaluator assignes a score to In Tab "Land Use & Siting", "Energy & Atmosperic Pollution", "Health & Safety", "Material Resource Efficiency" and "Water Conservation" the evaluator assigns
- 3. Tab "Economic Performance" evaluates the economic performance of a construction. In the case of the economic performance criteria, the weights are assigned by the evaluator both for the main groups and the criteria their-self, based mainly on the goals set and not any scale as descriped above concerning the environmetal criteria. The percentage (weight) of each criteria again represents the maximum score that can be achieved by the criteria and the evaluator assigns a score based on
- charts are presented: one presenting the absolute figures of performance and a second one presenting the normalized performance figures 4. The results of this assessment are presented in a spider chart of six (6) axes: 5 environmental performance axes and the axis of economic performance. Two such

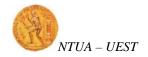

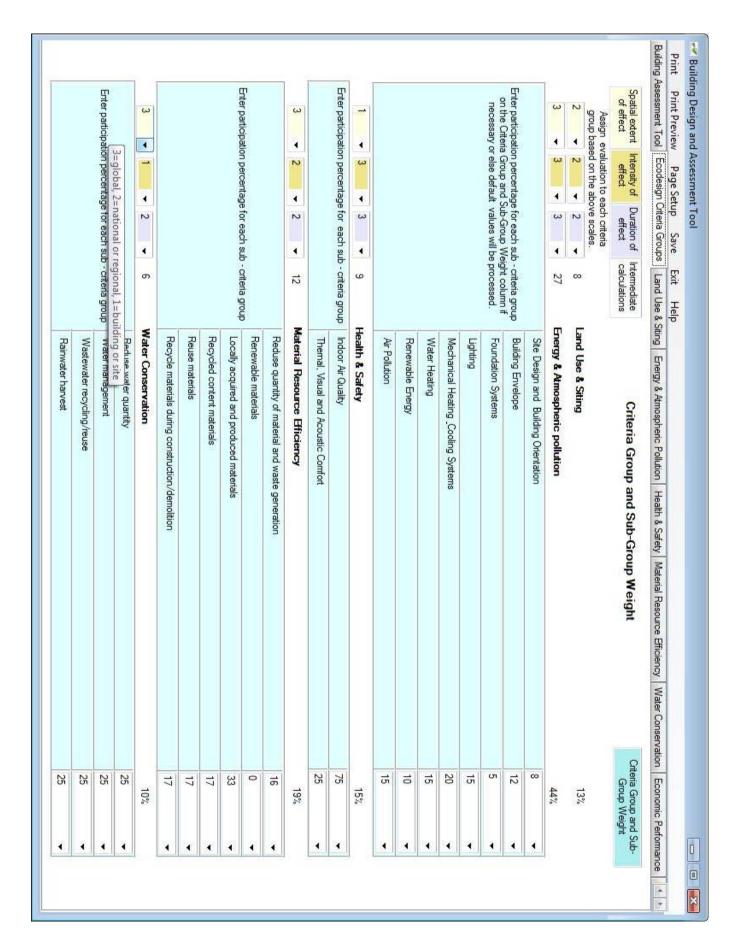

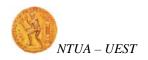

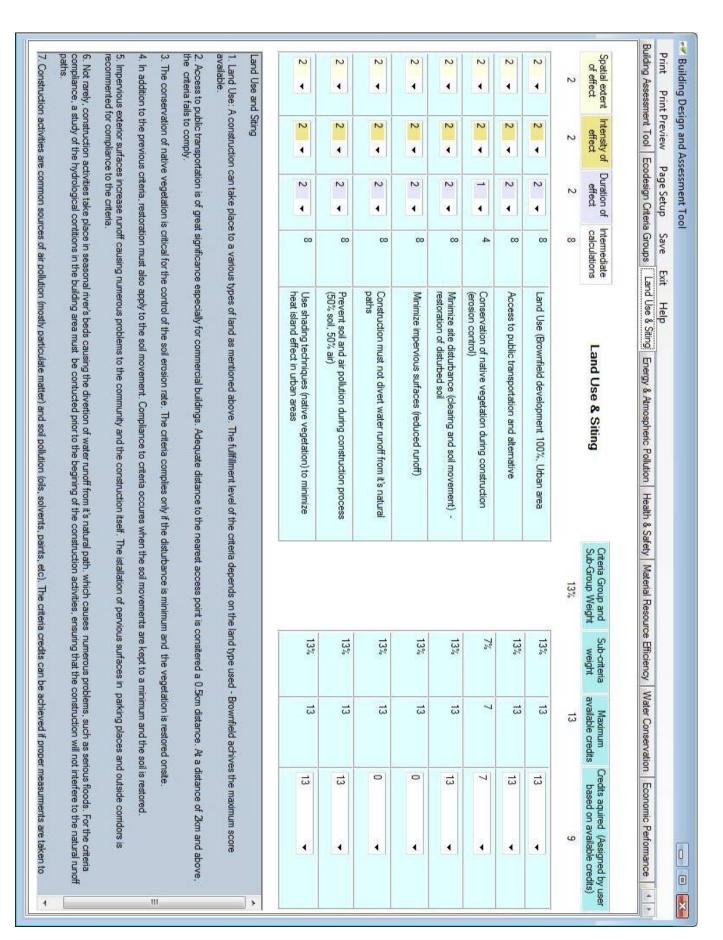

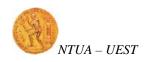

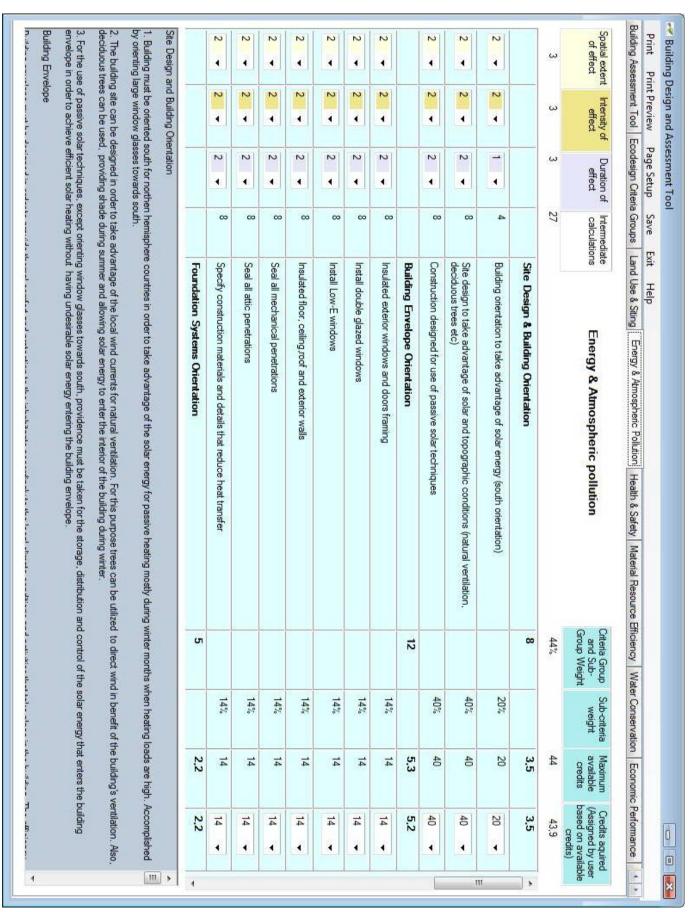

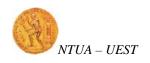

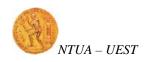

|                                                                                                    | I THIS I LEVICAN                                                                                                    | i age occup                                      | SABC                      | EXIT Help                                                                                                    |                                            |                        |                                 |                                                                        |
|----------------------------------------------------------------------------------------------------|----------------------------------------------------------------------------------------------------|--------------------------------------------------|---------------------------|----------------------------------------------------------------------------------------------------|--------------------------------------------|------------------------|---------------------------------|------------------------------------------------------------------------|
| Building Assessment Tool                                                                                                    | -                                                                                                    | Ecodesign Criteria Groups                        | 100                       | Land Use & String   Energy & Atmospheric Pollution   Health & Safety   Material Resource Efficiency   Water Conservation   Economic Performance                                                                                                    | Efficiency W.                              | ater Conservation      | on Economic                     | Performance                                                            |
| Spatial extent of effect                                                                                                    | Intensity of effect                                                                                                    | Duration of effect                               | Intermediate calculations | Material Resource Efficiency                                                                                                    | Criteria Group<br>and Sub-<br>Group Weight | Sub-criteria<br>weight | Maximum<br>available<br>credits | Credits aquired<br>(Assigned by user<br>based on available<br>credits) |
| w                                                                                                    | 2                                                                                                    | 2                                                | 12                        |                                                                                                    | 19%                                        |                        | 19                              | 14.6                                                                   |
|                                                                                                    |                                                                                                    |                                                  |                           | Reduse quantity of material and waste                                                                                                    | 16                                         |                        | u                               | 1,5                                                                    |
| 2 -                                                                                                    | 2 -                                                                                                    | 2 -                                              | co                        | Use pre-cut or pre-assembled building systems                                                                                                    |                                            | 25%                    | 25                              | 25 →                                                                   |
| 2                                                                                                    | 2 -                                                                                                    | 2                                                | œ                         | Reusable foundation forms used to reduce waste (e.g. aluminium rather than site built wood forms)                                                                                                    |                                            | 25%                    | 25                              | 25                                                                     |
| 2 -                                                                                                    | 2 -                                                                                                    | 2 •                                              | œ                         | Advanced framing techniques employed to reduce lumber use                                                                                                    |                                            | 25%                    | 25                              | 0                                                                      |
| 2 +                                                                                                    | 2 -                                                                                                    | 2 •                                              | co                        | Use of recycled fly ash concrete                                                                                                    |                                            | 25%                    | 25                              | 0                                                                      |
|                                                                                                    |                                                                                                    |                                                  |                           | Renewable materials                                                                                                    | 0                                          |                        | 0                               | 0                                                                      |
| 2 -                                                                                                    | 2 -                                                                                                    | 2 -                                              | œ                         | Use wood from renewable forestry (e.g. bamboo)                                                                                                    |                                            | 50%                    | 50                              | 50                                                                     |
| 2 -                                                                                                    | 2 -                                                                                                    | 2 -                                              | co                        | Use wood from certified sustainable wood                                                                                                    |                                            | 50%                    | 50                              | 50 ◀                                                                   |
|                                                                                                    |                                                                                                    |                                                  |                           | Locally acquired and produced materials                                                                                                    | 33                                         |                        | 6,3                             | 6.2                                                                    |
| 2 +                                                                                                    | 2 +                                                                                                    | 2 +                                              | co                        | Use of locally harvested wood                                                                                                    |                                            | 33%                    | ಚ                               | ಚ<br>•                                                                 |
| 2 -                                                                                                    | 2 -                                                                                                    | 2 +                                              | co                        | Use of locally produced brick                                                                                                    |                                            | 33%                    | ಚ                               | კ<br>•                                                                 |
| 2 -                                                                                                    | 2 -                                                                                                    | 2 •                                              | 00                        | Use of Indigenous stone                                                                                                    |                                            | 33%                    | ಚ                               | 33<br><b>→</b>                                                         |
|                                                                                                    |                                                                                                    |                                                  |                           | Recycled content materials                                                                                                    | 17                                         |                        | 3.2                             | 1.6                                                                    |
| duse quanti                                                                                                    | ty of material                                                                                                    | Reduse quantity of material and waste generation | neration                  |                                                                                                    |                                            | 6                      |                                 | ji.                                                                    |
| Pre-cut or pre-<br>Foundation f                                                                                                    | e-assembles forms are ofters are made from the same made from the same | building system n made of woo om wood, adv       | ms reduce gen             | <ol> <li>Pre-cut or pre-assembles building systems reduce generation of wastes since no bulk quantities of raw materials is used to construct the systems on site.</li> <li>Foundation forms are often made of wood and can be used 2 or 3 times maximum and then disposed as waste. The use of aluminium forms can reduce this kind of waste.</li> <li>When frames are made from wood, advanced framing techniques can be applied using less wood and maintaining structural stability.</li> </ol> | on site.<br>reduce this kind               | of waste.              |                                 |                                                                        |
| 4. The production of cement causes large emissions of greenhouse gases and cement is used in large quantities in construction activities. Therefor the need to reduce the quantity of cement used can be satisfied by the use of cement which is mixed with fly ash. | ion of comen                                                                                                    |                                                  | anced framing             |                                                                                                    |                                            | duce the quanti        | of coment                       |                                                                        |

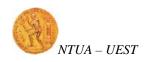

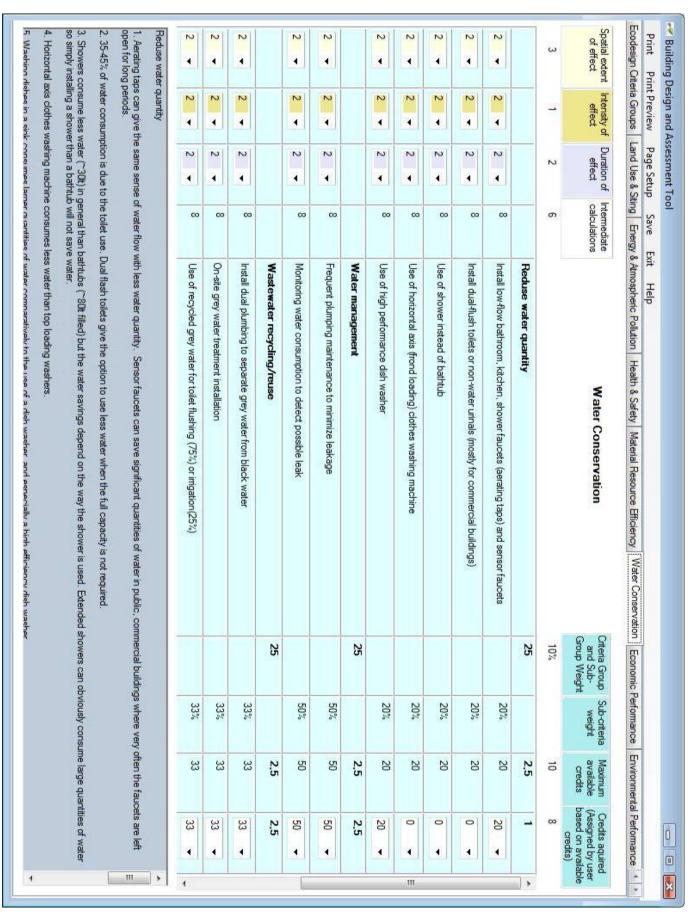

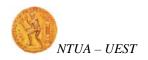

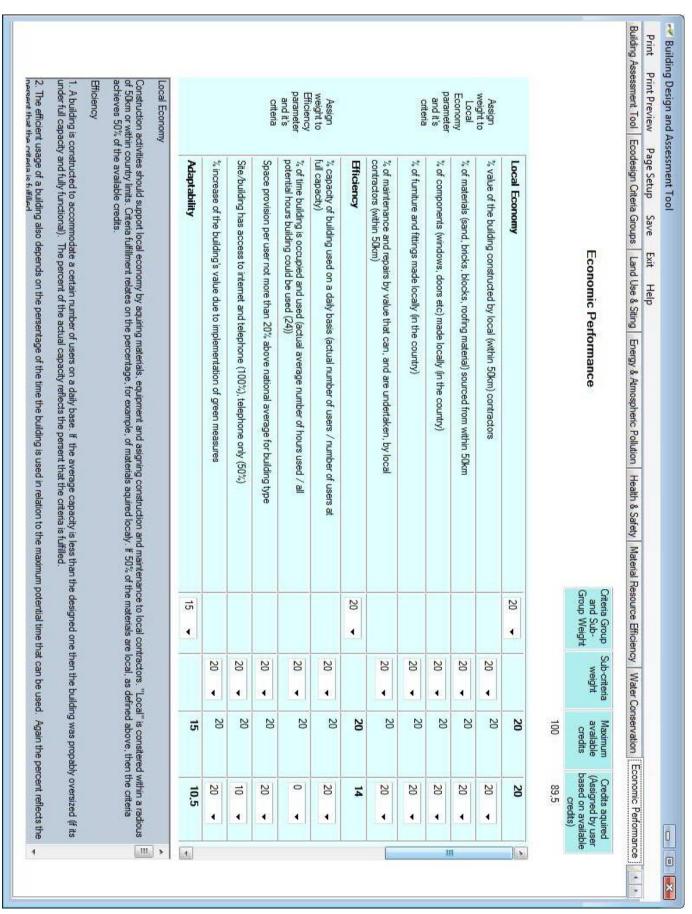

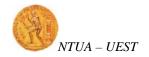

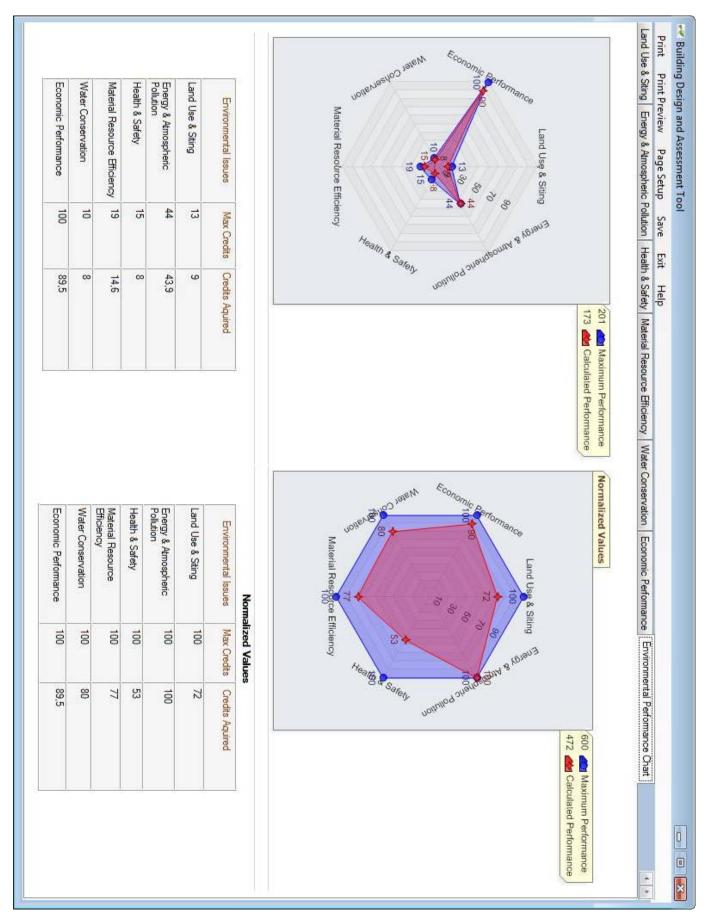